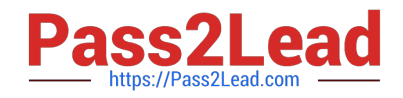

# **C\_C4H620\_03Q&As**

SAP Certified Development Associate - SAP Customer Data Cloud

## **Pass SAP C\_C4H620\_03 Exam with 100% Guarantee**

Free Download Real Questions & Answers **PDF** and **VCE** file from:

**https://www.pass2lead.com/c\_c4h620\_03.html**

100% Passing Guarantee 100% Money Back Assurance

Following Questions and Answers are all new published by SAP Official Exam Center

**C** Instant Download After Purchase

**83 100% Money Back Guarantee** 

- 365 Days Free Update
- 800,000+ Satisfied Customers  $\epsilon$  of

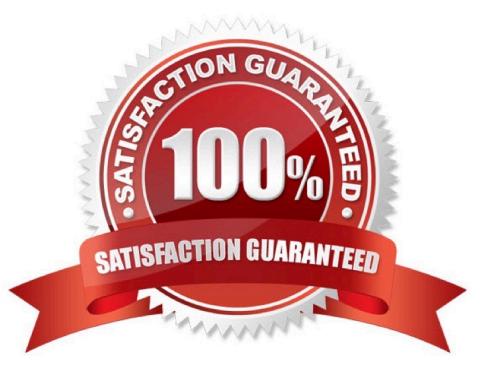

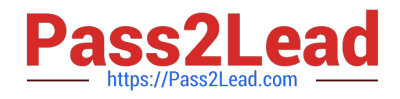

#### **QUESTION 1**

When most SAP Jam URLs should take the user directly to the indicated SAP Jam page after a series of redirects from SAP Jam to the company IDP and back to SAP Jam?

- A. Support of CPQ-Commerce quote integration
- B. Partially configured product variants
- C. Asynchronous order management
- D. If SSO is configured correctly

Correct Answer: D

#### **QUESTION 2**

You need to get a server-side access token from the getToken endpoint to perform operations on behalf of any user. What grant\_type parameter must you use?

A. token

B. code

C. none

D. any

Correct Answer: C

#### **QUESTION 3**

Which of the extension provides the Backoffice screens for various configurations for SAP Customer Data Cloud integration?

- A. product configuration
- B. point-of-sale information
- C. gigyabackoffice extension
- D. marketing segmentation

Correct Answer: C

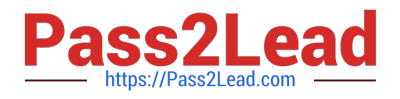

### **QUESTION 4**

How can you create and manage consent statements Once consent settings are completed and applied to relevant screens, customers can conveniently review their consent over applicable agreements on the Profile Details page in the SAP Commerce storefront?

- A. SAP Digital Payments
- B. Administrator in SAP Customer Data Cloud
- C. SAP Customer Engagement Center 1808
- D. SAP Subscription Billing 1811

Correct Answer: B

#### **QUESTION 5**

Which of the dataflow are dedicated components?

- A. Building Blocks
- B. Security log
- C. Assessment tool
- D. Networking log
- Correct Answer: A

[C\\_C4H620\\_03 PDF Dumps](https://www.pass2lead.com/c_c4h620_03.html) [C\\_C4H620\\_03 VCE Dumps](https://www.pass2lead.com/c_c4h620_03.html) [C\\_C4H620\\_03 Study Guide](https://www.pass2lead.com/c_c4h620_03.html)